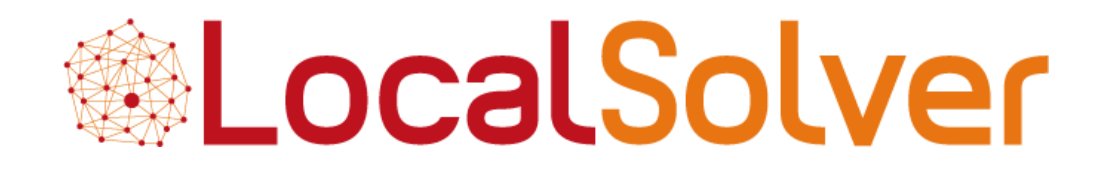

### **Résolution de problèmes blackbox avec LocalSolver**

Thierry Benoist, Julien Darlay, Bertrand Estellon, Frédéric Gardi, Romain Megel, Clément Pajean

**Innovation 24 & LocalSolver**

**www.localsolver.com**

ROADEF 2016

## Problème « blackbox »

min  $f(x)$  $x \in [x^L, x^U]$ 

#### **Contexte**

- Fonction sans forme analytique (code externe)
- Coûteuse à évaluer
- Pas de dérivée
- Variables entières et continues
- Bornes sur les décisions
- Pas de contrainte

### Applications en ingénierie

- Optimisation paramétrique
- Simulation optimisation
- Problème d'architecture (cf Nannicini, Prix Robert Faure 2015)

## Modélisation

## API en C++, Java, .Net, Python Modélisation proche de LocalSolver

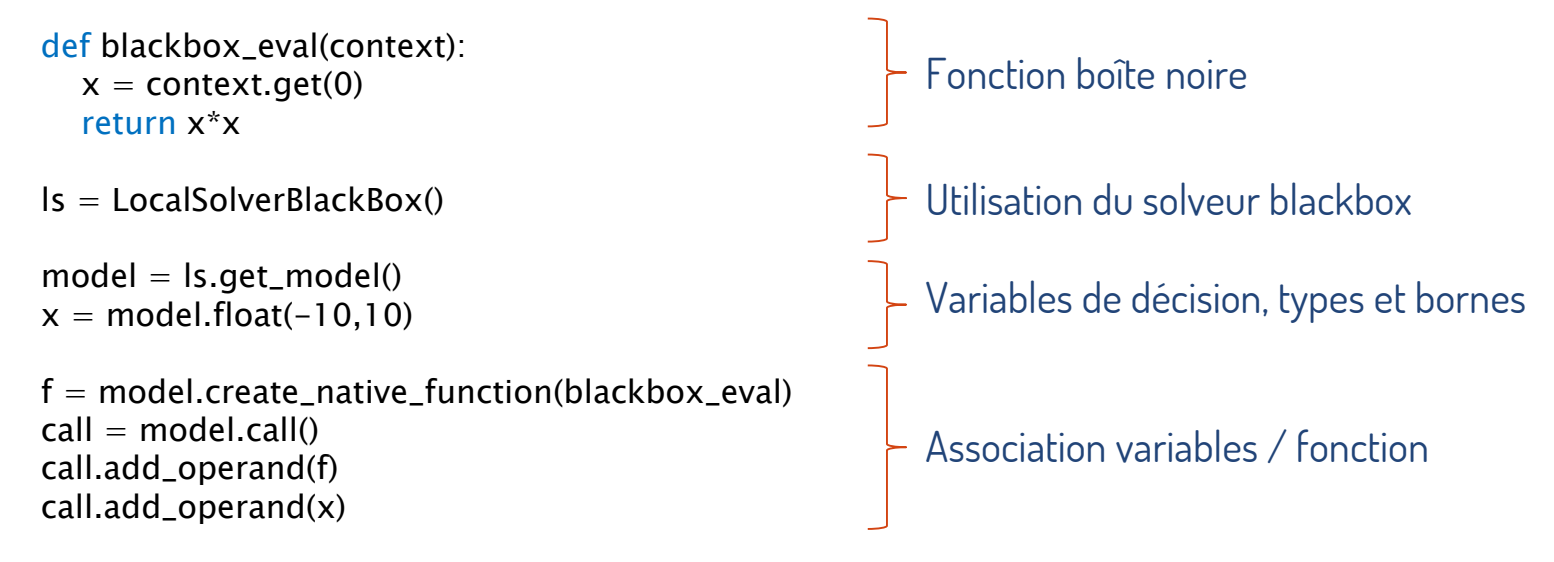

model.add\_objective(call, LSBBObjectiveDirection.MINIMIZE) […]

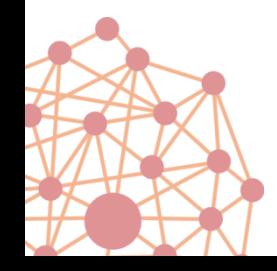

#### **Algorithme itératif**

- 1. Construire un modèle de la fonction objectif
- 2. Utiliser le modèle pour trouver de nouveaux points
	- Qui minimisent le modèle (Intensification)
	- Qui explorent l'espace de recherche (Diversification)
- 3. Evaluer la fonction sur le point trouvé

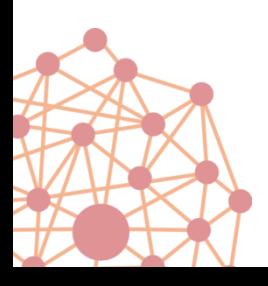

## Construction du modèle (1/2)

#### Interpolation des points évalués [Gutmann 01]

• *Radial Basis Function*  $\phi(||x - c||)$ 

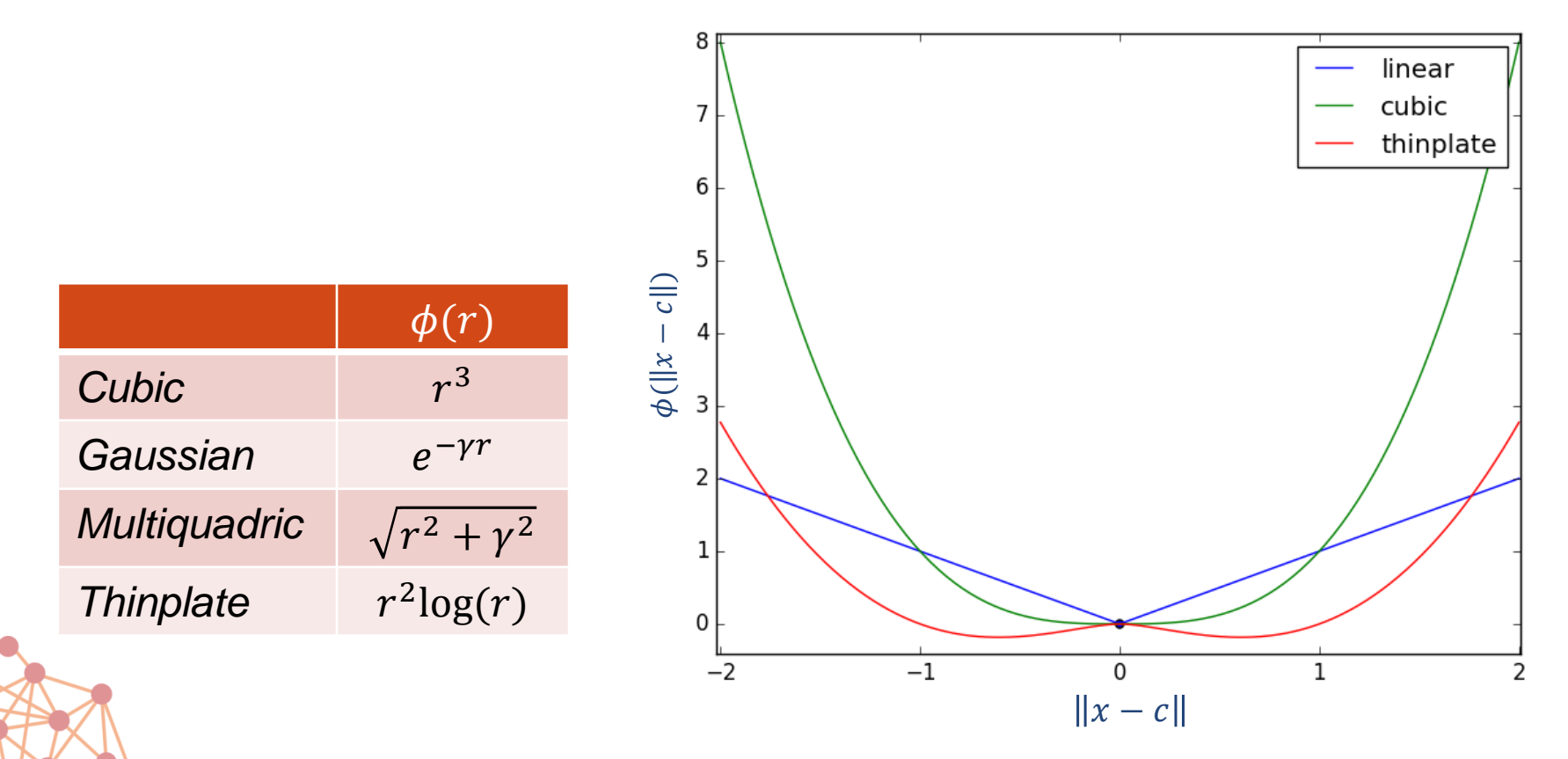

## Construction du modèle (1/2)

#### Interpolation des points évalués [Gutmann 01]

- *Radial Basis Function*  $\phi(||x c||)$
- Modèle  $m(x) = \sum_{c \in C} \lambda_c \phi(||x c||) + p(x)$
- Calcul des paramètres  $\lambda_c$  et des coefficients de  $p$ 
	- Interpolation par résolution d'un système linéaire
	- Approximation par LocalSolver si problème instable

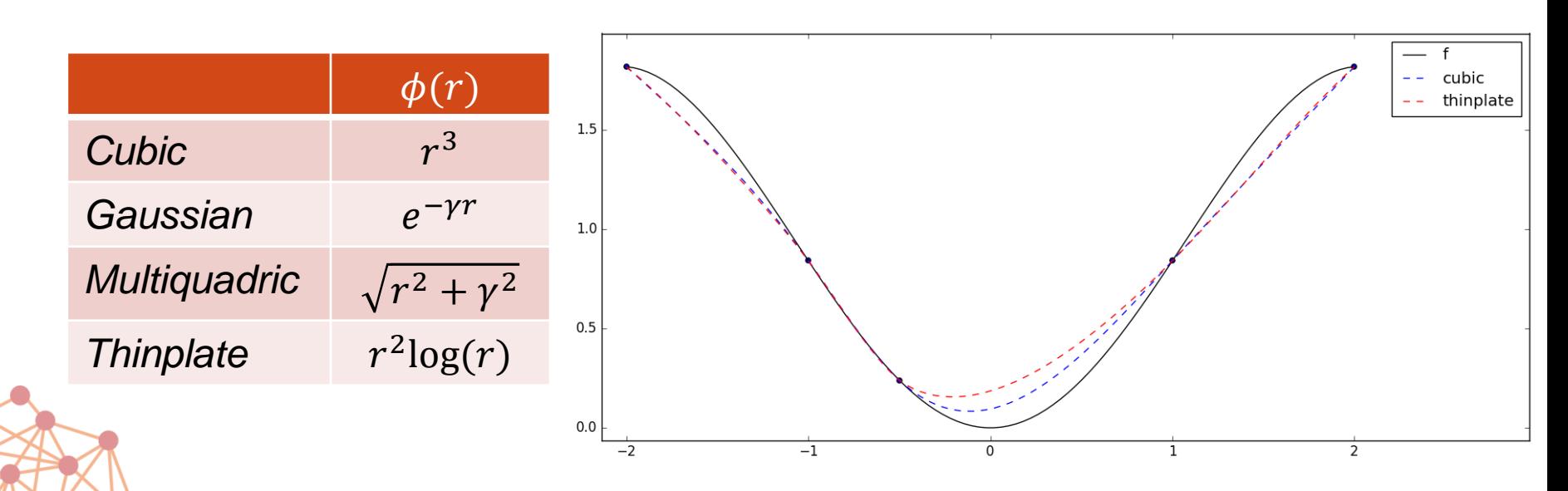

## Construction du modèle (2/2)

#### Validation croisée pour choisir le modèle [Costa, Naniccini 15]

- Retirer un point de l'ensemble à interpoler
- Calculer chaque modèle
- Mesurer l'erreur sur le point retiré
- Sélection du meilleur modèle

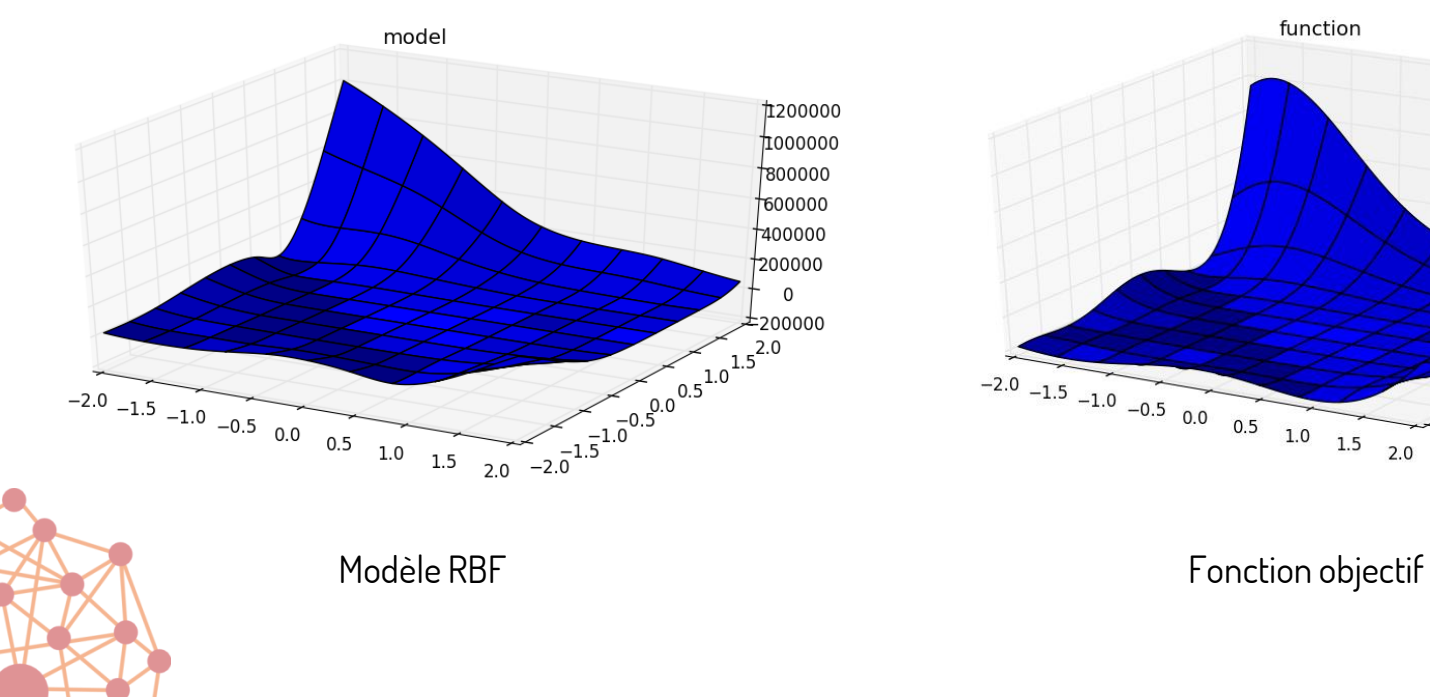

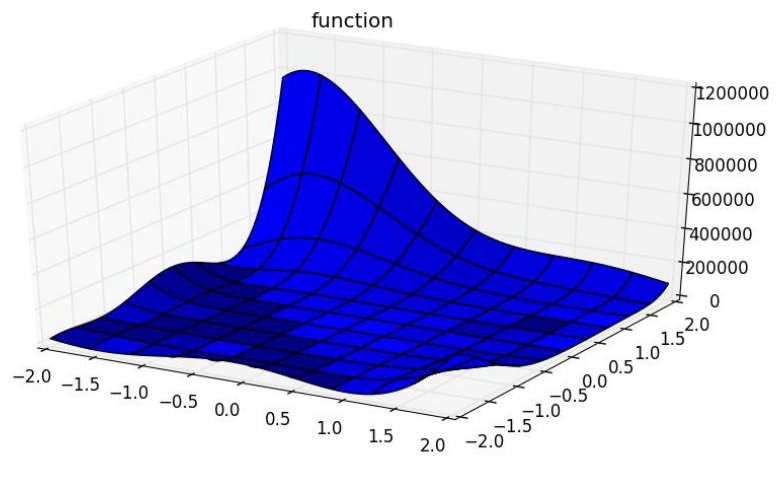

### Trouver de nouveaux points (1/2)

#### Intensification

 $\cdot$  Chercher le minimum pour  $x$  du modèle

$$
m(x) = \sum_{c \in C} \lambda_c \phi(||x - c||) + p(x)
$$

- Optimisation non linéaire en variables continues ou entières
- Résolution par LocalSolver

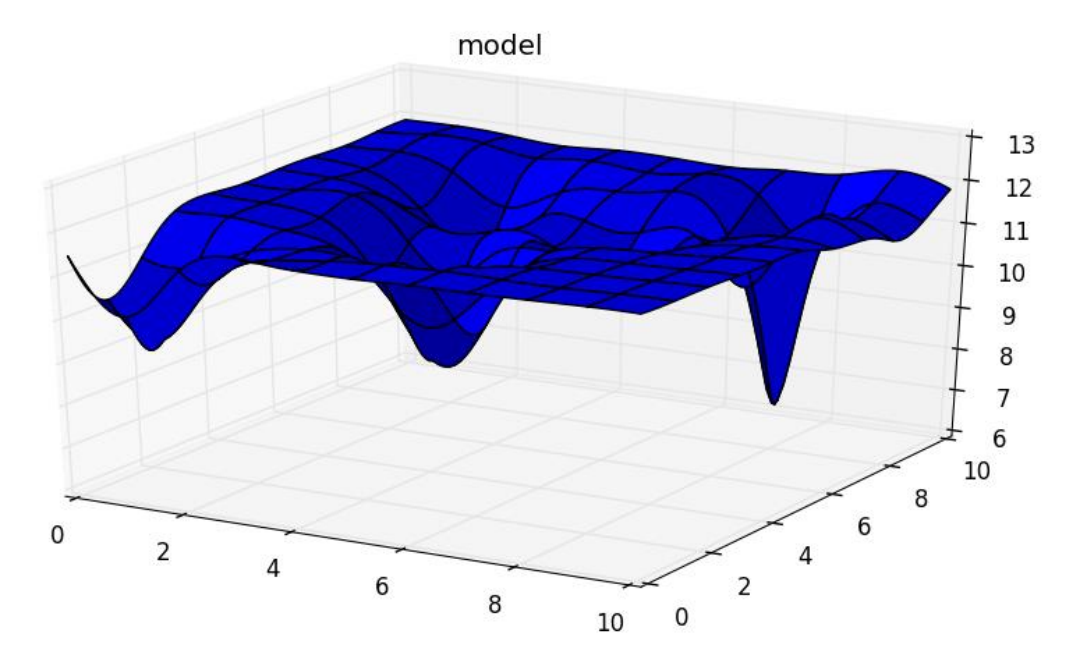

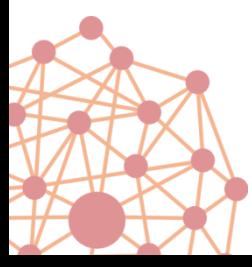

## Trouver de nouveaux points (2/2)

### **Diversification**

• Résolution du problème « *hostile brother »* pondéré

 $max$ } min  $\lim_{c}$   $\|x - x_c$ Eloigne des points déjà connus

- Optimisation non linéaire en variables continues ou entières
- Résolution par LocalSolver

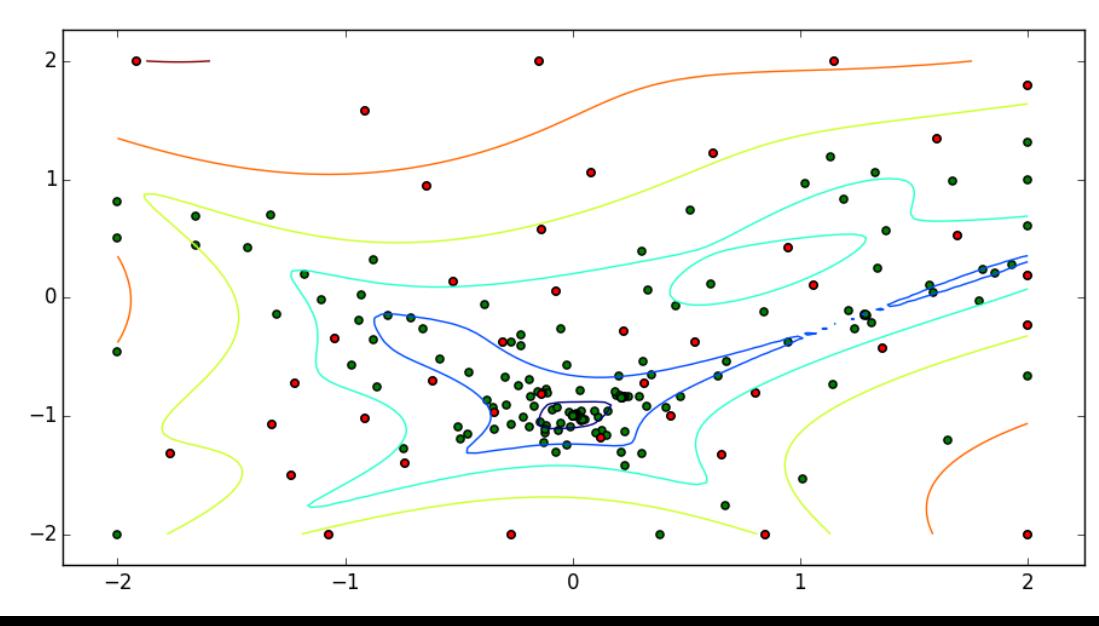

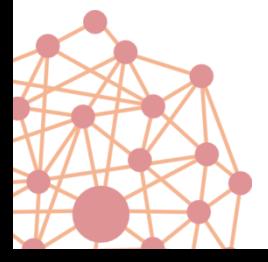

### Trouver de nouveaux points (2/2)

### **Diversification**

• Résolution du problème « *hostile brother »* pondéré

 $\max \{w(x)*\min$  $\lim_{c}$   $\|x - x_c$ Eloigne des points déjà connus Pénalise les points trop « éloignés » pour  $m$ 

- Optimisation non linéaire en variables continues ou entières
- Résolution par LocalSolver

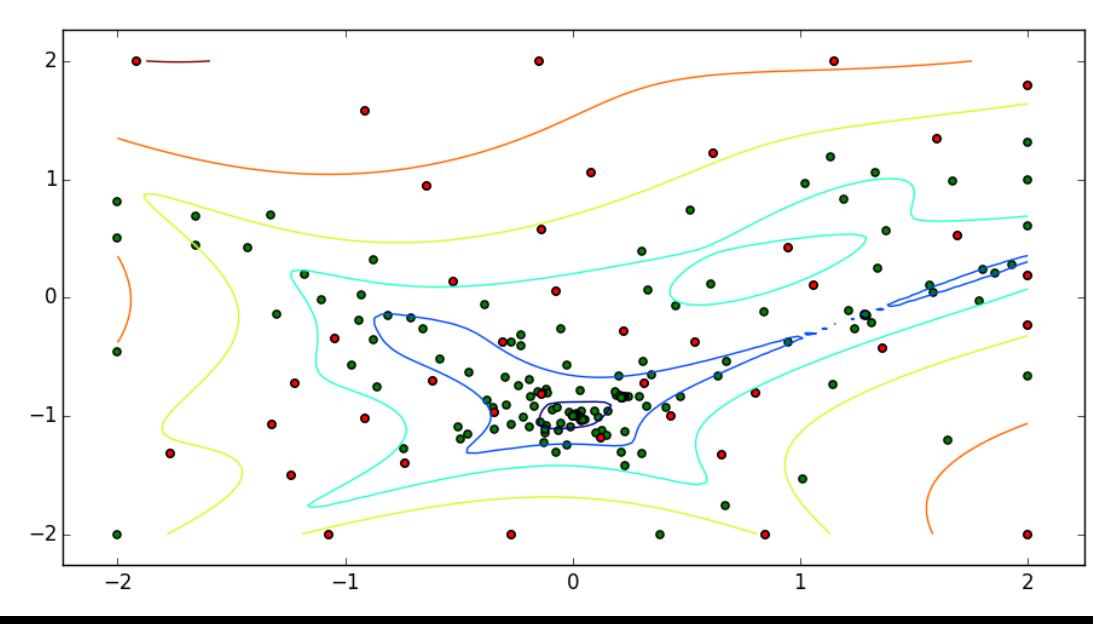

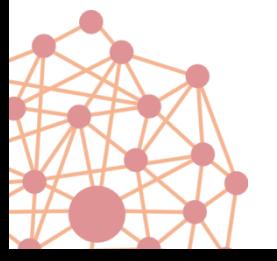

# Exemple: fonction Branin

$$
\min_{\begin{array}{l} x \in [-5, 10] \\ y \in [0, 15] \end{array}} \left( y - \frac{5.1}{4\pi^2} x^2 + \frac{5}{\pi} x - 6 \right)^2 + 10 * \left( 1 - \frac{1}{8\pi} \right) \cos x + 10
$$

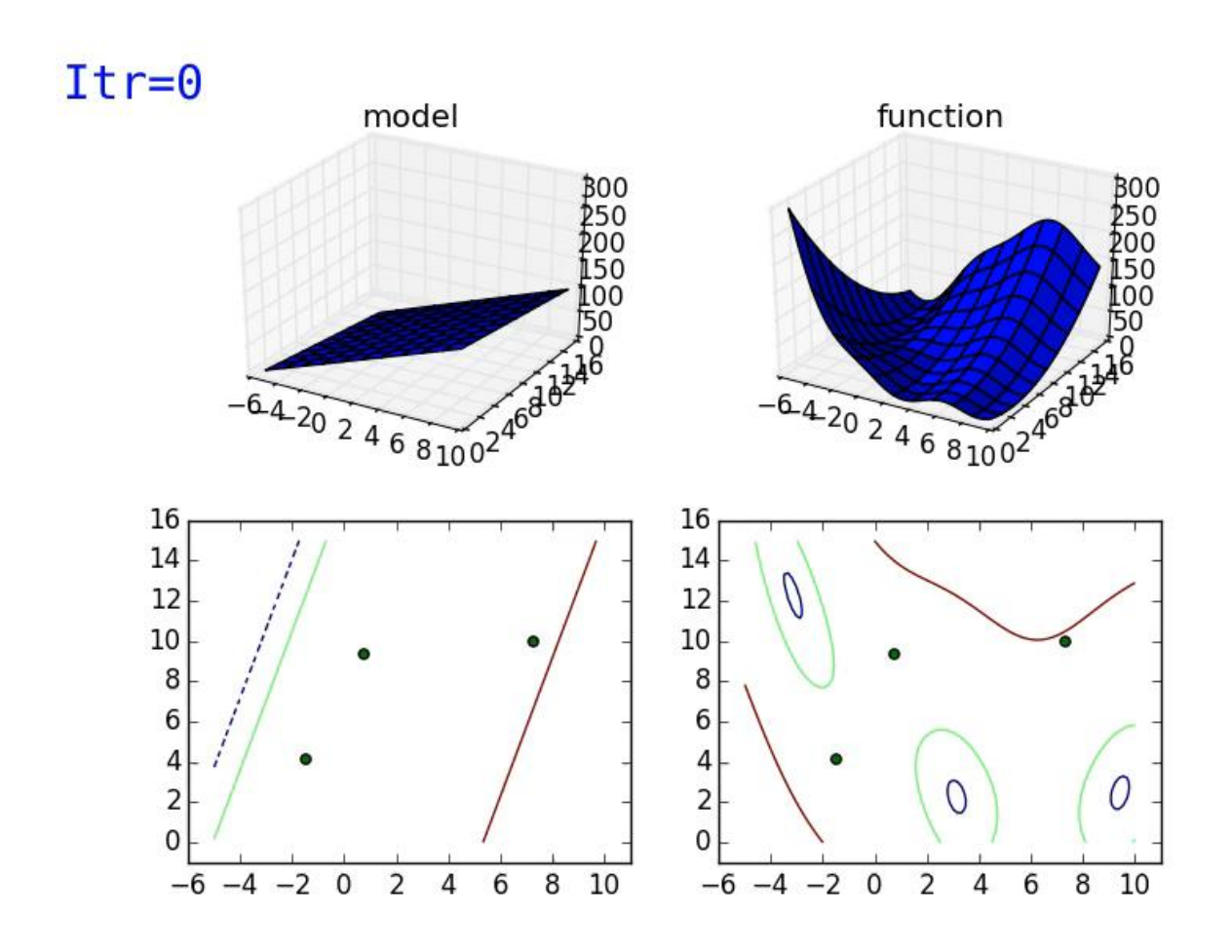

## Benchmark

#### Instances

• 25 instances [Costa, Naniccini 15].

*RBFOpt: an open-source library for black-box optimization with costly function evaluations. Optimization Online, paper 4538*

- 20 exécutions par instance avec une graine différente
- 150 appels au maximum à la *blackbox*
- Précision numérique: 1e-6

#### **Résultats**

- RBFOpt: 345 solutions optimales trouvées, 82 appels en moyenne
- LocalSolver: 310 solutions optimales trouvées, 94 appels en moyenne
- NOMAD (GERAD): 170 solutions optimales trouvées (paramétrage par défaut)

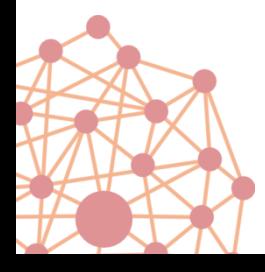

## Futurs développements

#### Gestion des contraintes explicites du modèle

- Sous problèmes contraints
- Intensification et diversification dans le domaine réalisable

### Modèles spécifiques pour les problèmes discrets

- Mieux apprendre le paysage avec des modèles adaptés
- Modèles issus de l'apprentissage supervisé

#### Continuer les expérimentations

- Framework COCO
- Challenge GECCO 2016 ?

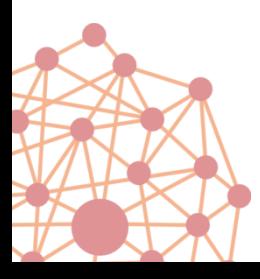

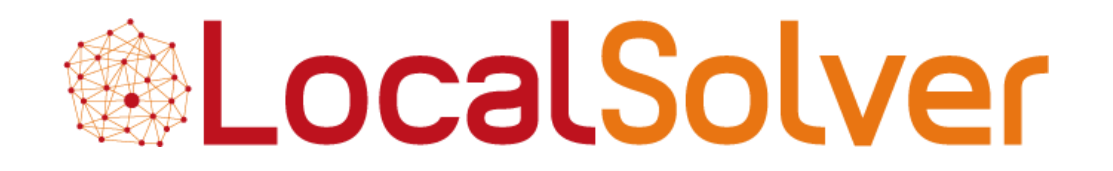

### **Résolution de problèmes blackbox avec LocalSolver**

Thierry Benoist, Julien Darlay, Bertrand Estellon, Frédéric Gardi, Romain Megel, Clément Pajean

**Innovation 24 & LocalSolver**

**www.localsolver.com**

ROADEF 2016